### **CLASSAMENTO - 12.B**

#### **(Procedura completa)**

Quando l'unità immobiliare non è ancora classata ma risulta in atti si può passare alla procedura di classamento tenendo presente di relazionare i riferimenti storici (protocollo denuncia di presentazione), e allegare copia della planimetria depositata in archivio catastale. Qualora la planimetria risultasse non leggibile è consentito ridisegnarla senza cambiare la sagoma dell'u.i., allegare sempre una copia e relazionare il cambiamento. Se nella planimetria l'u.i. fosse stata disegnata male e si intende ripresentarla per migliore rappresentazione planimetrica, si dovranno inoltre pagare i diritti altrimenti no.

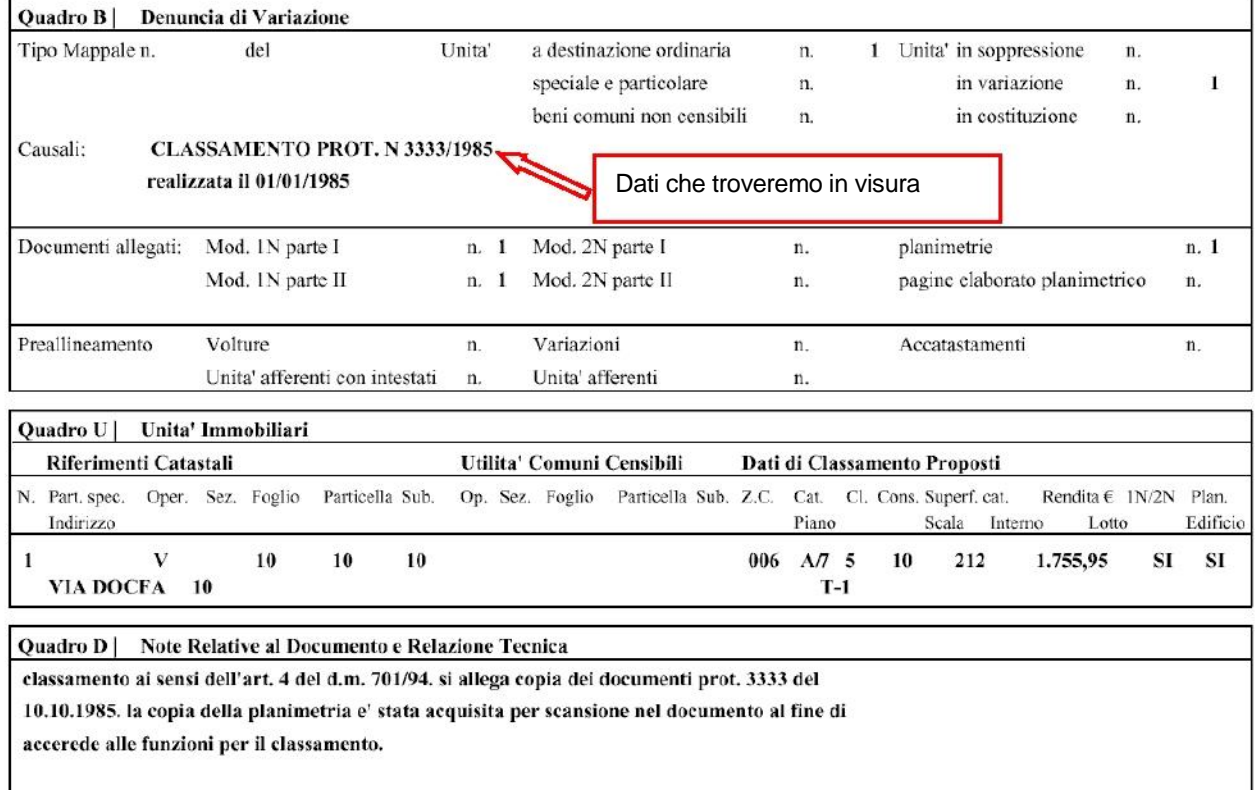

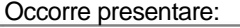

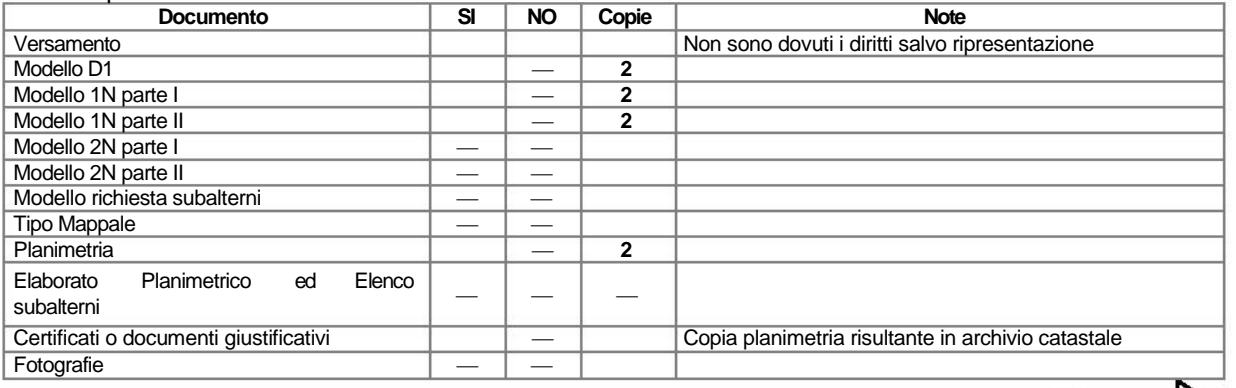

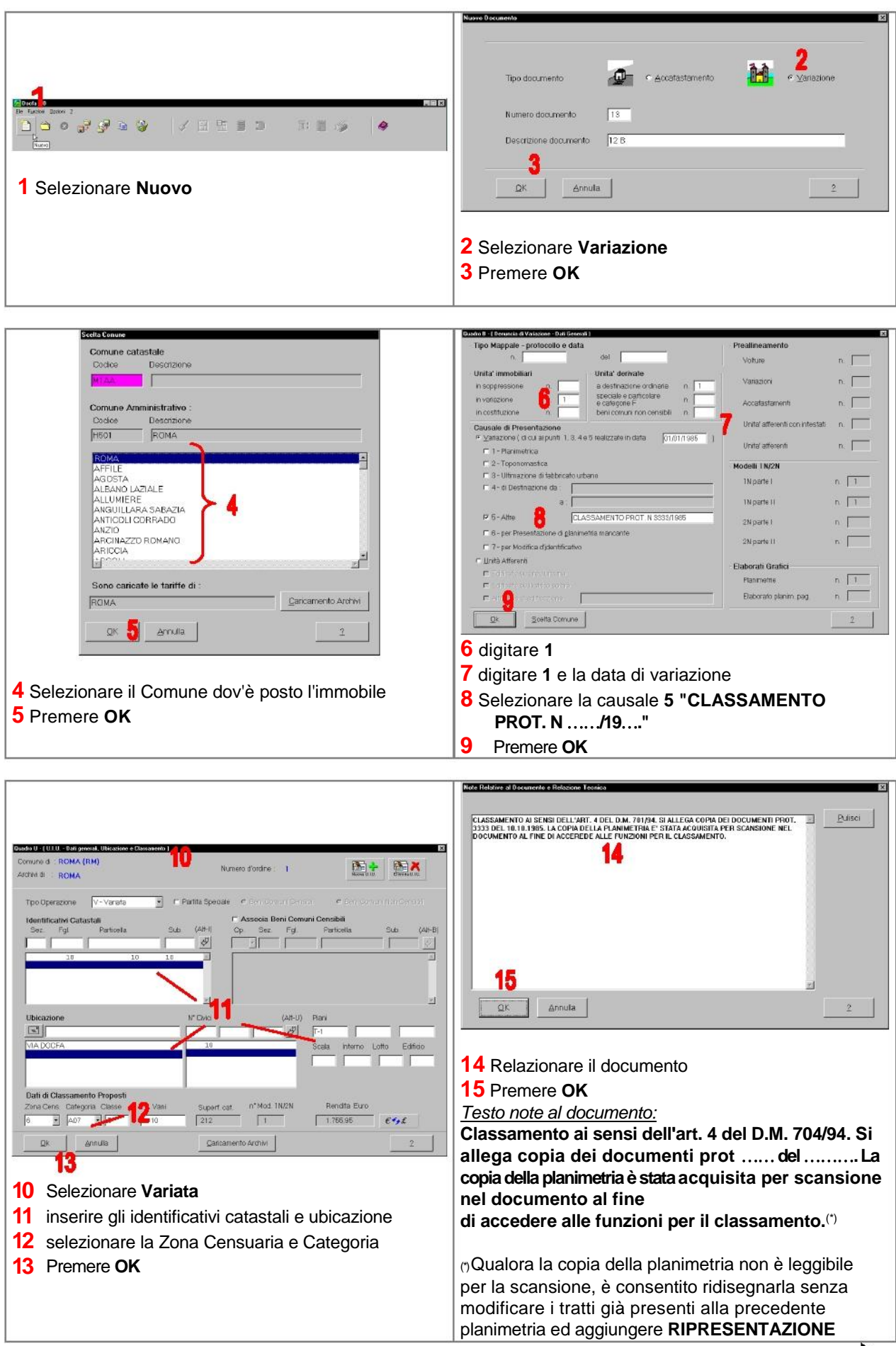

 $\Box$ 

# **CLASSAMENTO - 12.B**

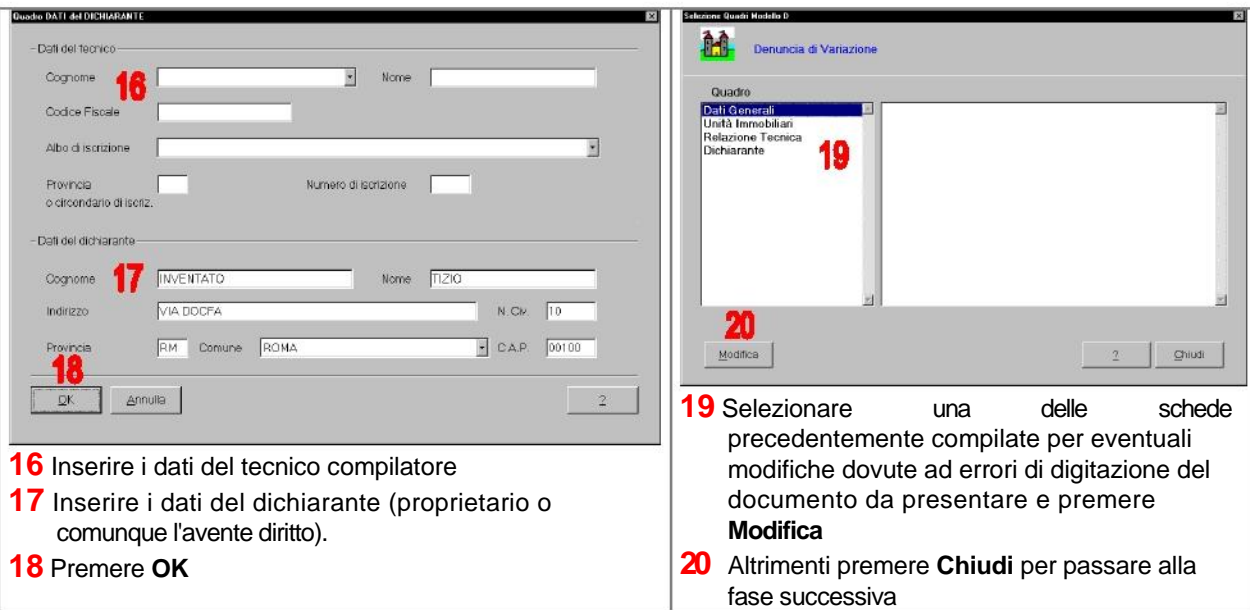

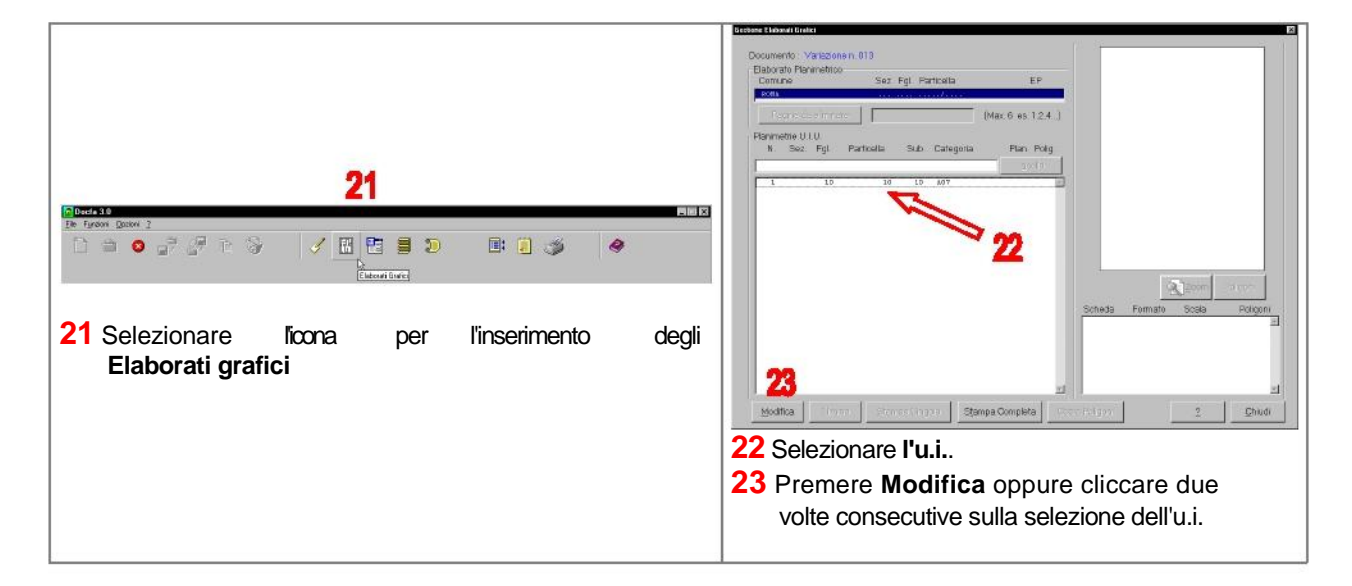

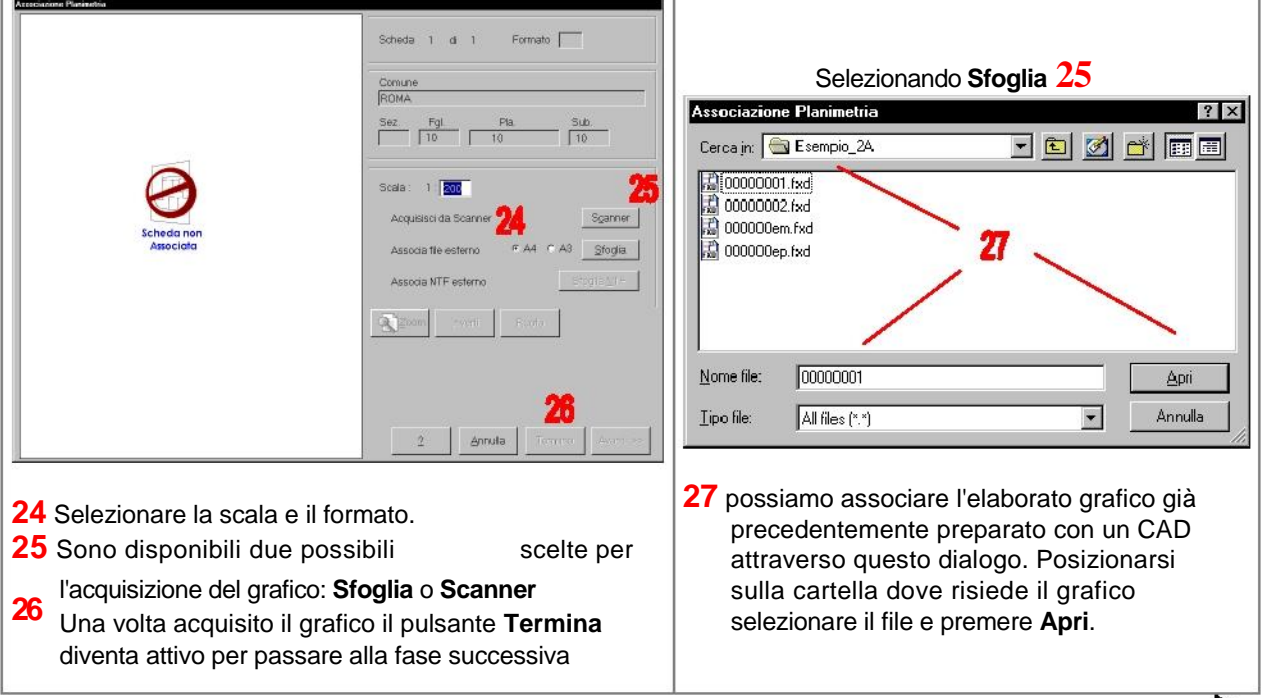

#### **DISPENSE DOCFA 3**

╙

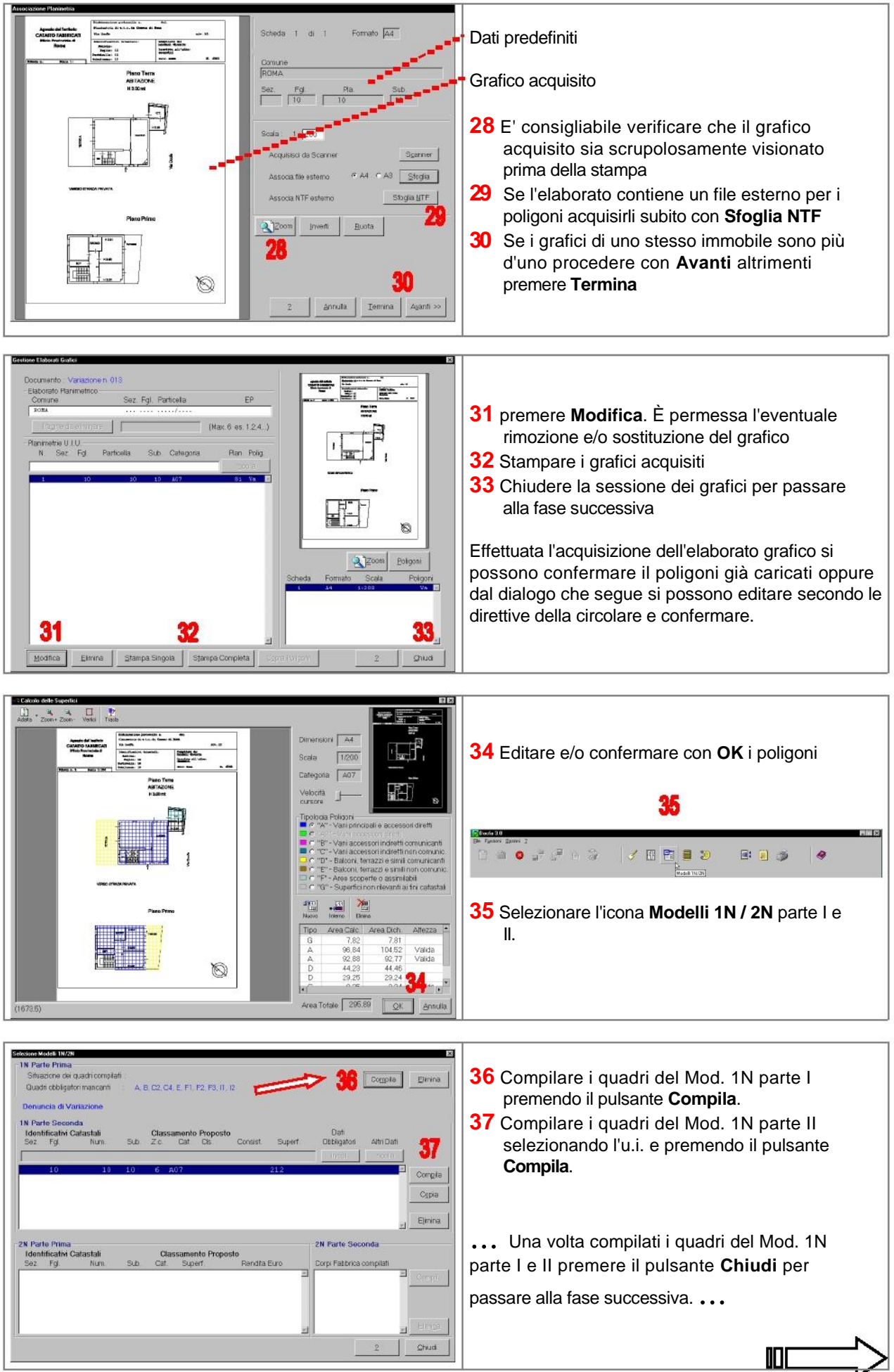

**DISPENSE DOCFA 3** 

# **CLASSAMENTO - 12.B**

### **CLASSAMENTO - 12.B**

Si riporta graficamente ed in sintesi la compilazione dei quadri obbligatori, fermo restando che si possono compilare anche gli altri quadri non obbligatori.

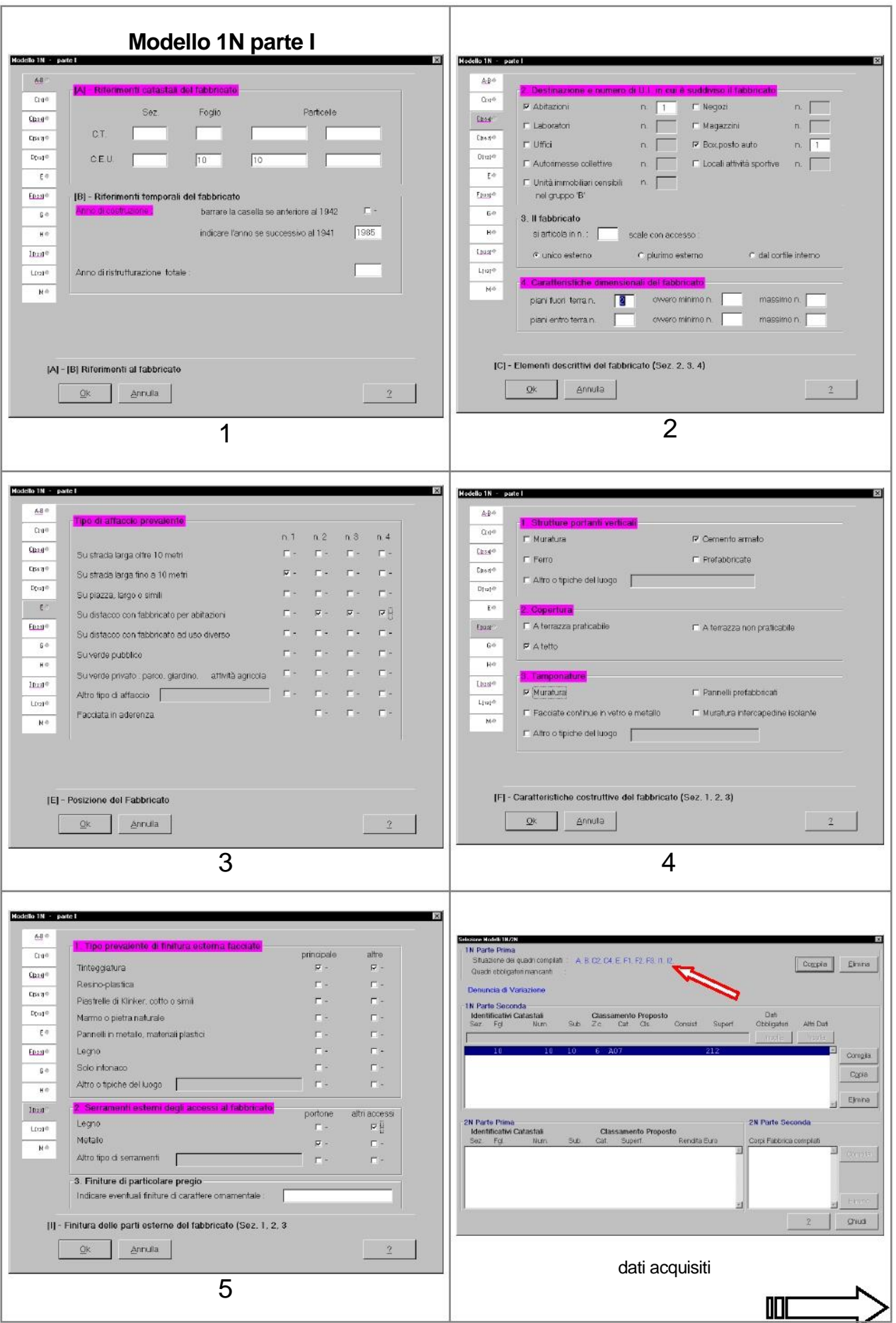

**DISPENSE DOCFA 3** 

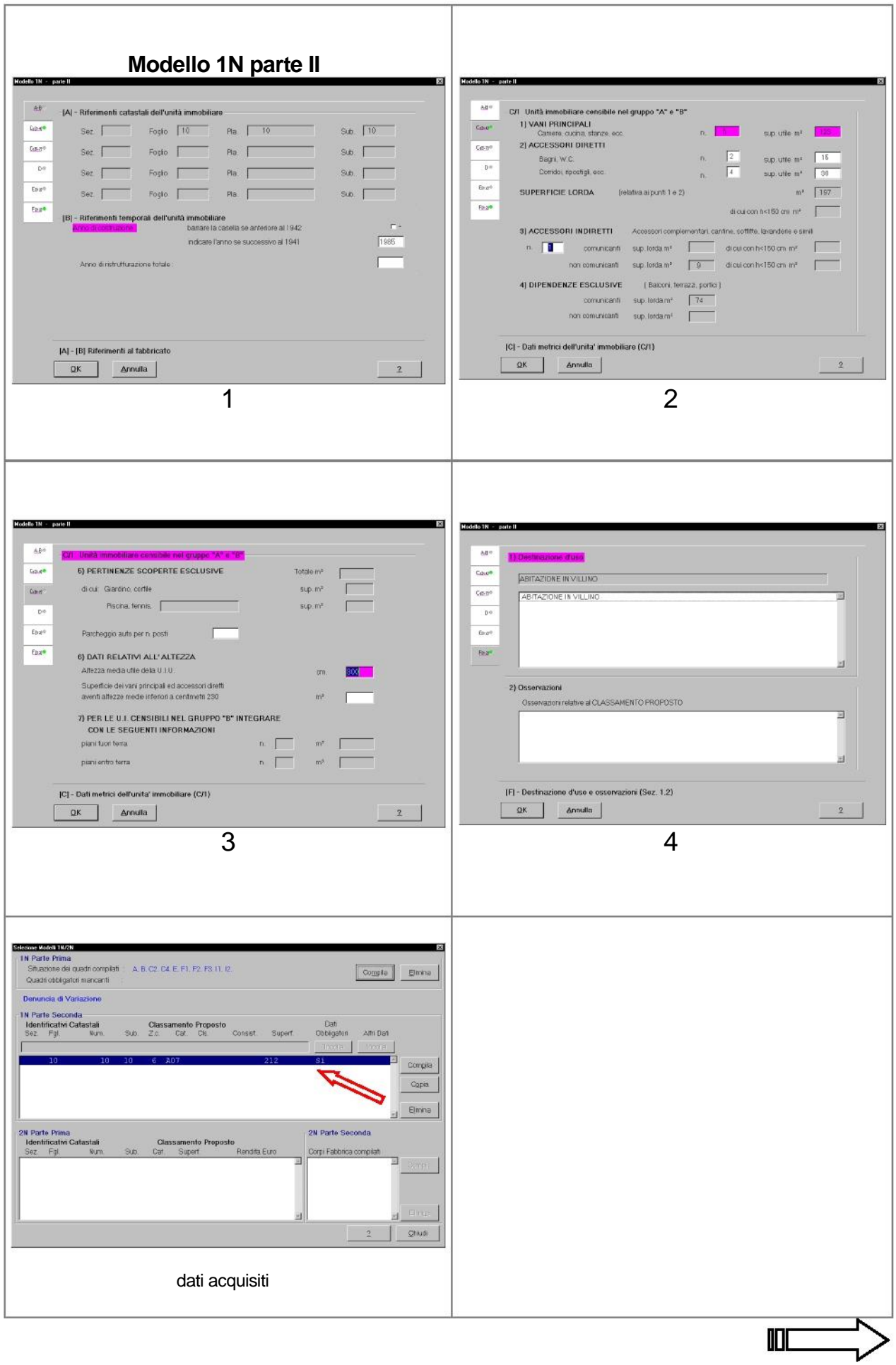

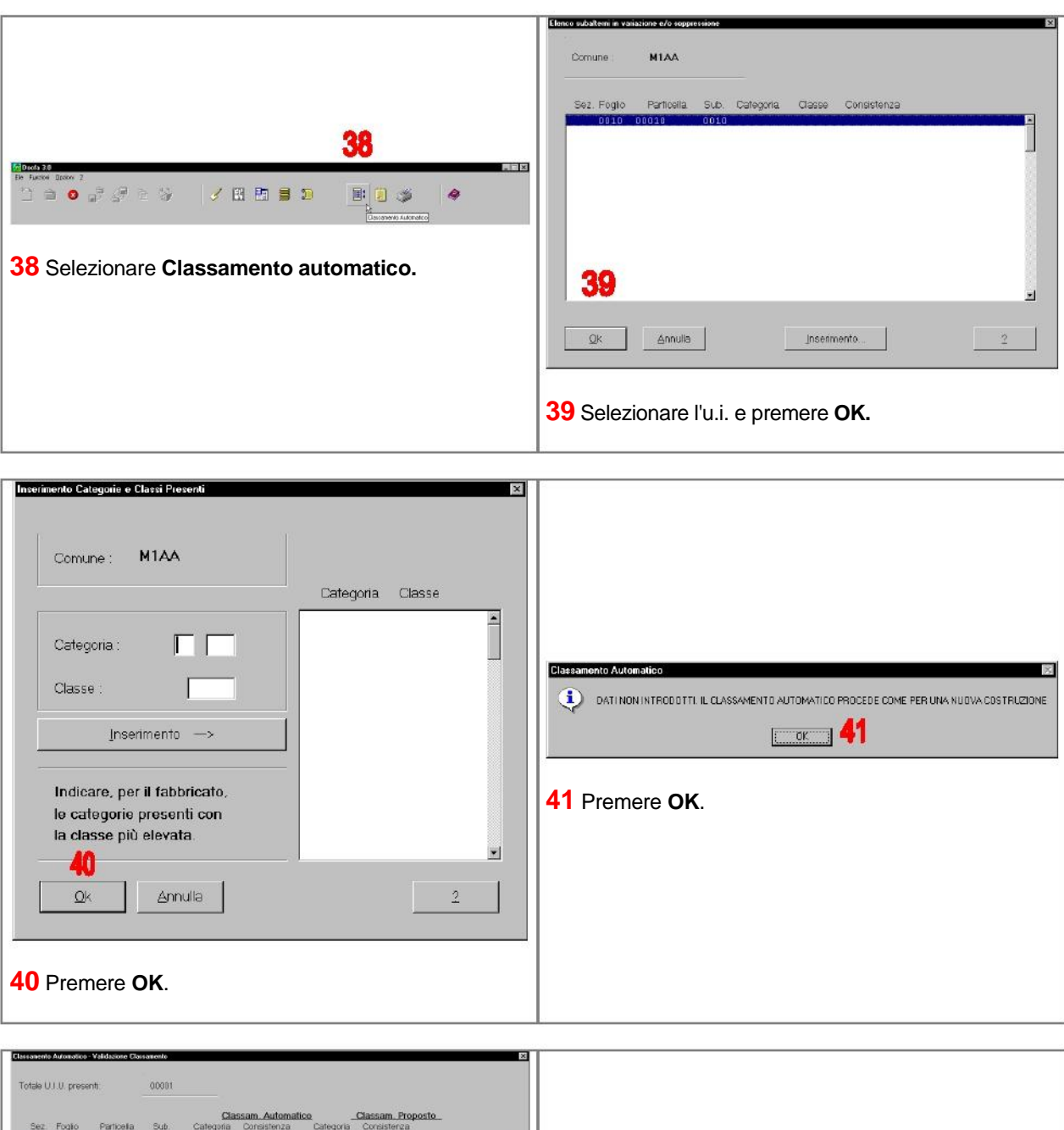

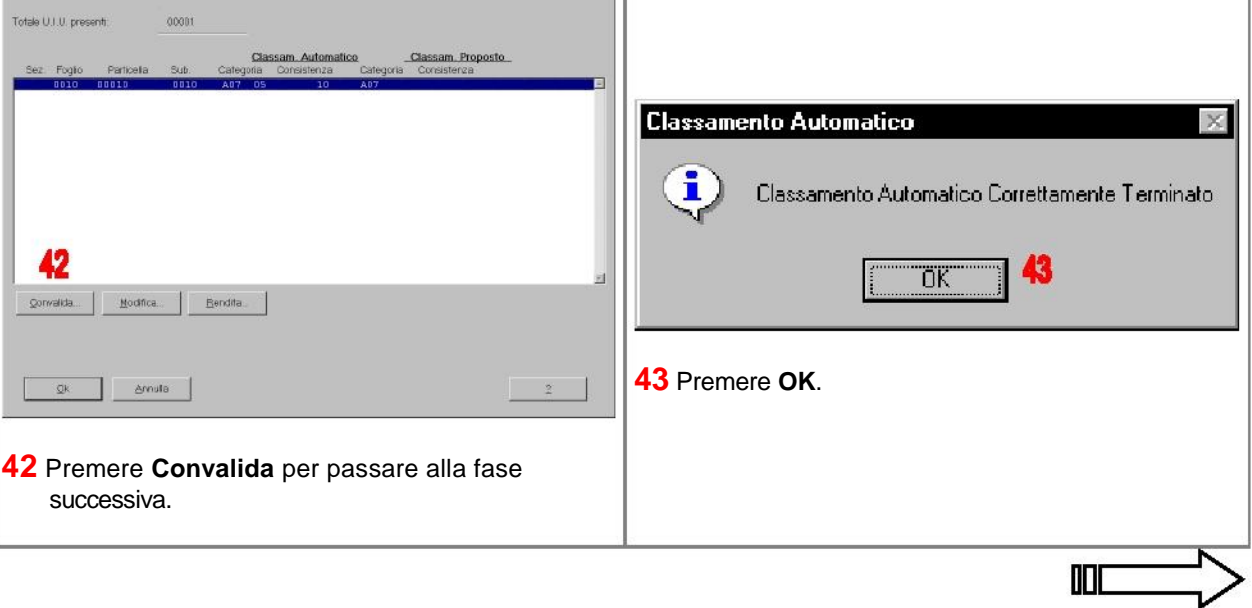

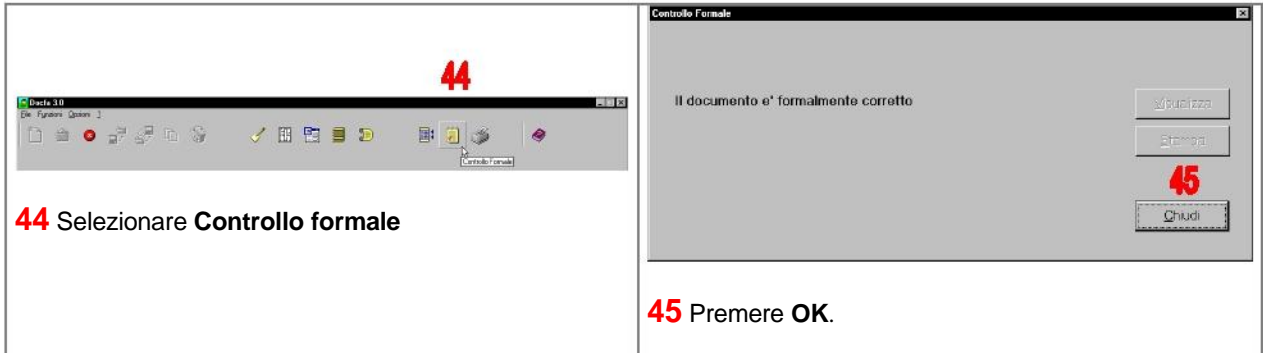

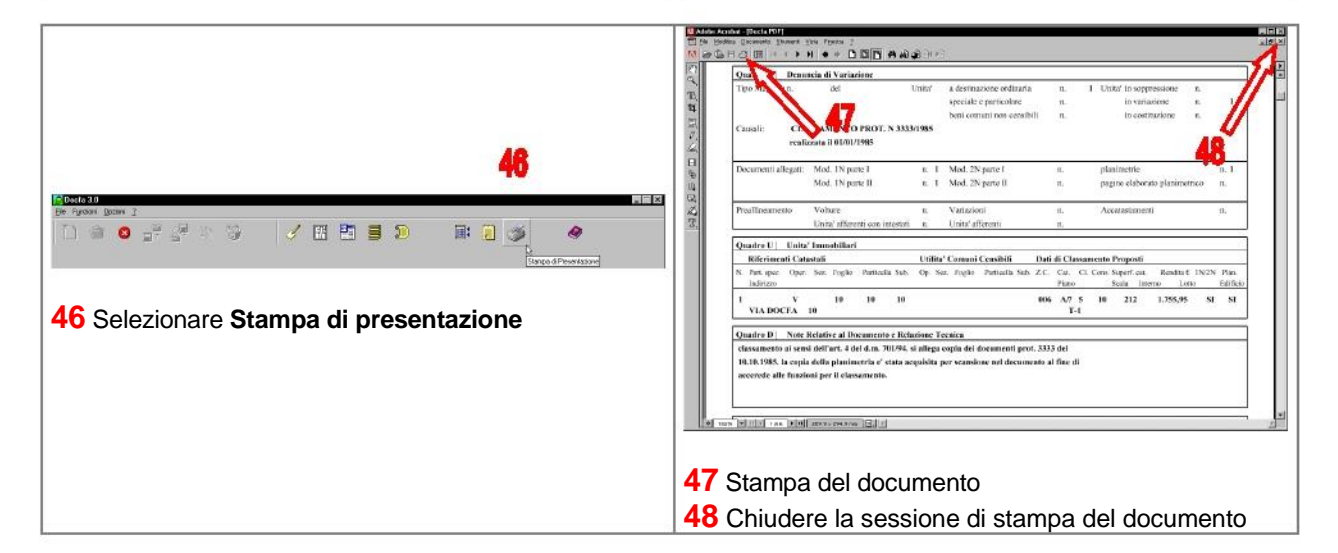

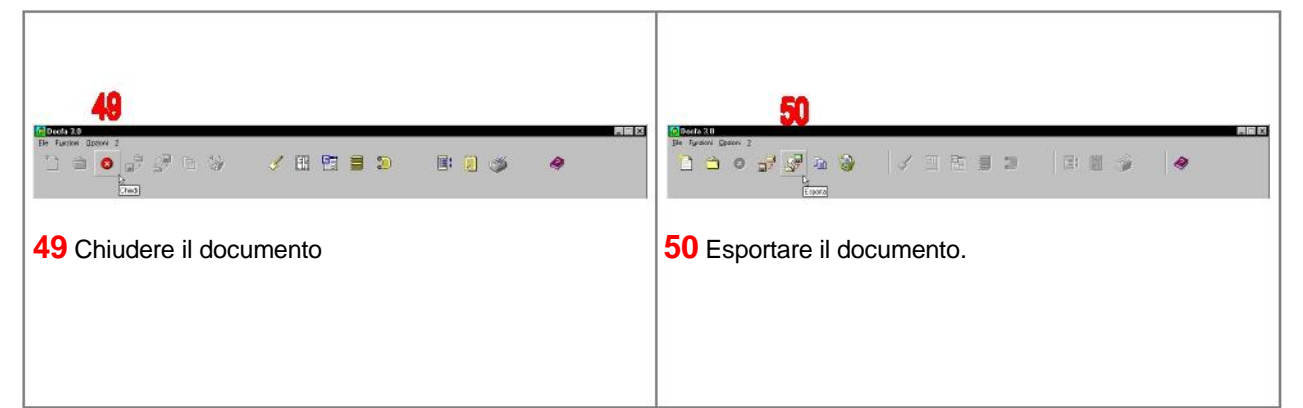

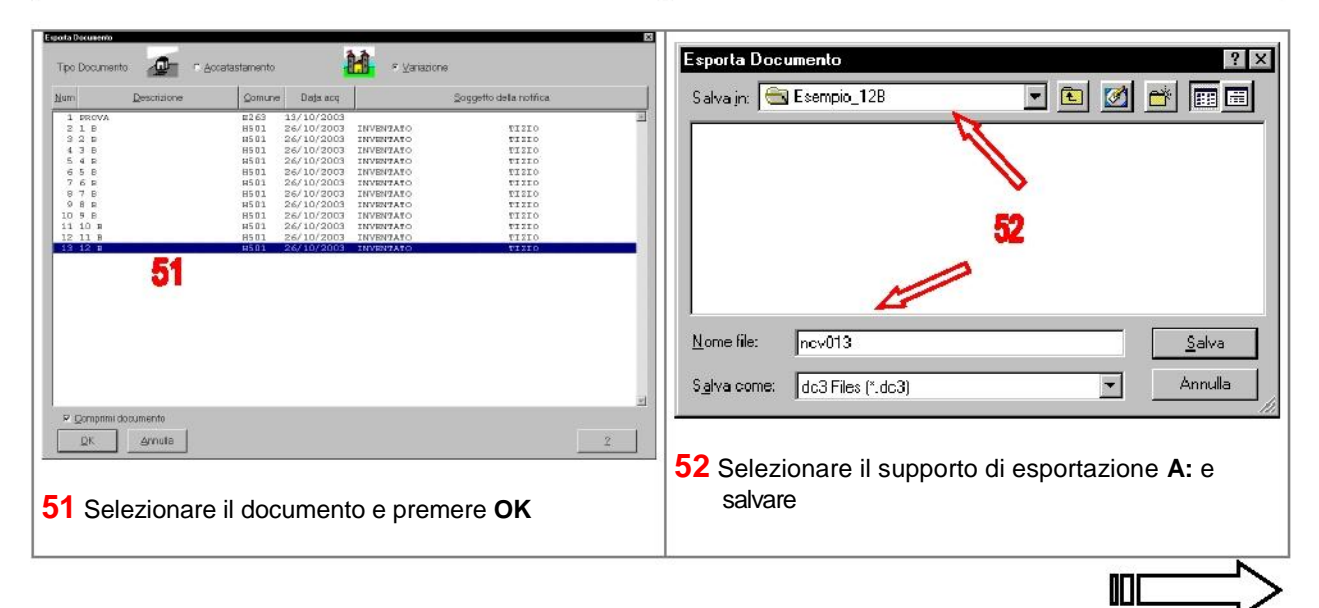

**DISPENSE DOCFA 3** 

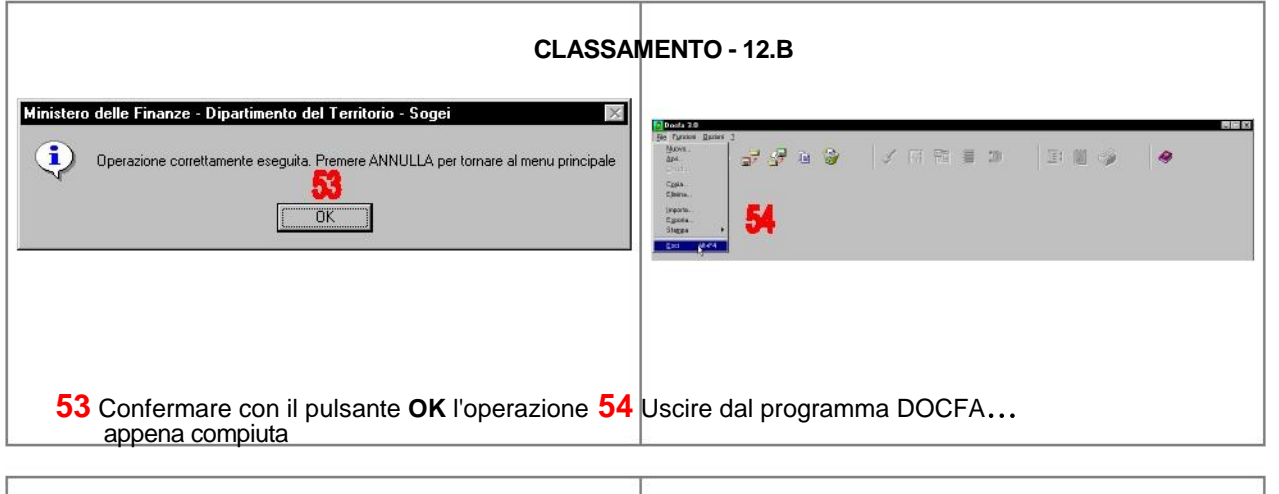

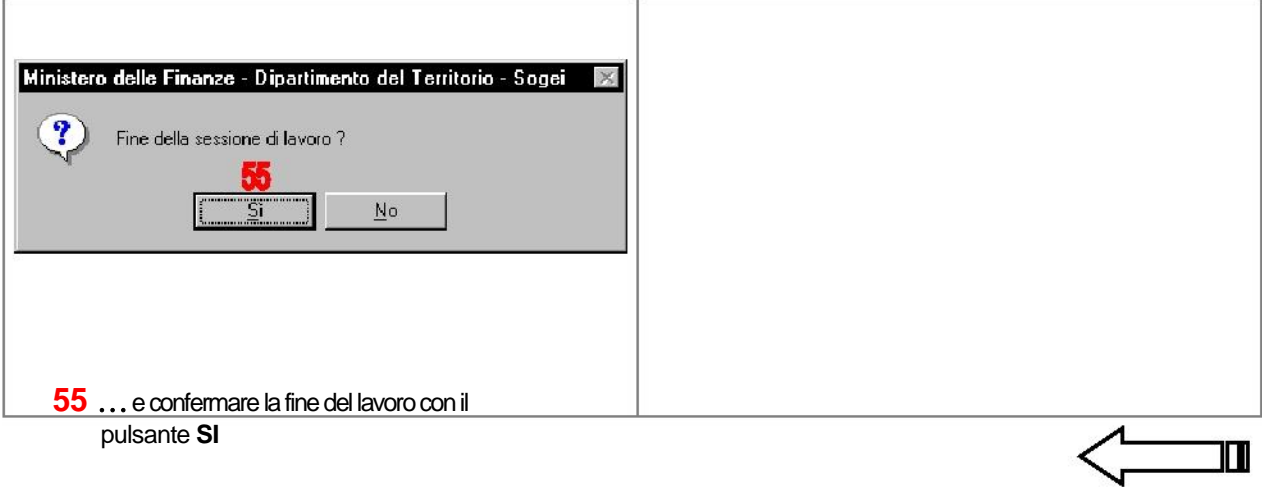